## **Informatik 2 für Regenerative Energien Klausur vom 26. Juli 2018**

[Jörn Loviscach](mailto:jl@j3L7h.de)

Versionsstand: 26. Juli 2018, 09:14

This work is licensed under the Creative Commons Attribution-NonCommercial-ShareAlike 3.0 Germany License. To view a copy of this<br>license, visit<http://creativecommons.org/licenses/by-nc-sa/3.0/de/> or send a letter to Crea BY NC SA Francisco, California, 94105, USA.

*15 Punkte für die erste Aufgabe; 3 Punkte für alle weiteren Aufgaben. Mindestpunktzahl zum Bestehen: 20 Punkte. Hilfsmittel: maximal vier einseitig oder zwei beidseitig beschriftete DIN-A4-Spickzettel beliebigen Inhalts, möglichst selbst verfasst oder zusammengestellt; kein Skript, keine anderen Texte, kein Taschenrechner, kein Computer (auch nicht wearable), kein Handy und Ähnliches.*

Name Vorname Matrikelnummer E-Mail-Adresse

1. Im C#-Programmlisting im Anhang sind 15 Fehler, darunter keine Tippfehler und höchstens ein Fehler pro Zeile. Erstellen Sie eine Liste mit 15 Zeilen aus den Fehlern und ihren jeweiligen Korrekturen, nach dem folgenden Muster:

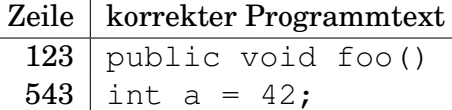

- 2. Die Methode Test.Teste des (korrigierten) Code aus dem Programmlisting im Anhang wird ausgeführt. Was steht am Ende in den Variablen p, c und b? Beschreiben Sie gegebenenfalls, wie Sie zu Ihrer Antwort kommen.
- 3. Die Methode BucheZimmer soll eine Exception werfen, wenn der Zeitpunkt von nicht vor dem Zeitpunkt bis liegt. Was ändern Sie dazu wie an dem (korrigierten) Code aus dem Programmlisting?
- 4. Schreiben Sie für die Klasse Reservierungssystem aus dem korrigierten Code aus dem Programmlisting eine parameterlose öffentliche Methode BerechneGesamteinnahmen, deren Rückgabewert die Gesamtsumme der Einnahmen aus allen im System vorhandenen Buchungen ist.
- 5. Schreiben Sie für die Klasse Reservierungssystem des korrigierten Code aus dem Programmlisting eine Überladung der Methode FindeZimmer, bei der man zusätzlich angeben kann, ob man einen Kühlschrank wünscht. Welche Änderungen sind dazu gegebenenfalls an anderen Klassen nötig?
- 6. Leiten Sie von der Klasse Zimmer des korrigierten Code aus dem Programmlisting eine Klasse ZimmerMitBalkon ab, die eine Angabe für die Quadratmeterzahl des Balkons enthält.
- 7. Zeichnen Sie ein UML-Klassendiagramm für die folgenden drei Klassen:

```
class A : B
{
    int x;
}
class B
{
    float y;
    public virtual double f(int z)
    {
         return 42.0;
    }
}
class C : A
{
    public override double f(int z)
    {
         return 13.0;
    }
}
```
8. Welche Zahlen stehen nach Ausführung dieses C#-Programmfragments in den Variablen x, y und z? Geben Sie möglichst auch Zwischenschritte an, damit Ihr Gedankengang nachvollziehbar ist.

```
List<Queue<int>> a = new List<Queue<int>>();
Queue<int> q = new Queue<int>();
a.Add(q);
q.Enqueue(1);
a.Add(q);
q.Enqueue(2);
a. Add(q);
q.Enqueue(3);
a.Add(new Queue<int>());
a[0]. Enqueue (4);
a[1]. Enqueue (5);
int x = a. Count;
int y = a[0]. Dequeue ();
int z = a[1]. Dequeue ();
```
Dieses Listing enthält 15 Fehler!

Dies ist der Anfang eines Programms für Zimmerreservierungen in einem Hotel. Die Methode Teste der Klasse Test macht die Benutzung der Klassen vor. Dies ist der Programmcode der Klassen:

```
1 class Test
2 {
3 public static void Teste()
4 {
5 List <Zimmer > zim = new List <Zimmer > ();
          zim. Add (new Zimmer (101, new \text{ Bett}[] { new Doppelbett () },
              false, 70.0);
          zim. Add (new Zimmer (102,
9 new Bett [] { new Doppelbett (), new Einzelbett () },
10 true, 90.0);
\lim_{11} zim . Add (new Zimmer (103, new Bett [ ] { new Einzelbett () },
12 \quad \text{false}, \quad 60.0);13 Reservierungssystem res = Reservierungssystem (zim);
14 Kunde k1 = new Kunde ();
15 Kunde k2 = new Kunde ();
_{16} DateTime d1 = new DateTime (2018, 8, 1);
17 DateTime d2 = new DateTime (2018, 8, 7);
z = \text{res FindeZimmer}(\text{d1}, \text{d2}, 3);19 double p = z[0]. Berechne Gesamt preis ((int)((d2 - d1)). Total Days);
20 res. BucheZimmer(k1, z[0], d1, d2);
21 int c = res.FindeZimmer(d1, d2, 1). Count;
22 bool b = res. BucheZimmer(k2, zim[1], d1, d2);
23 }
24 }
2526 class Reservierungssystem
27 \frac{1}{2}28 List <Zimmer> zimmer;
29 List<Reservierung> reservierungen = new List<Reservierung>();
30
Reservierungssystem (List <Zimmer> zimmer)
32 {
33 this . zimmer = zimmer;
34 }
35<sup>36</sup> // Hinweis: Es soll OK sein, wenn der neue Gast am selben Tag anreist,
\frac{37}{27} // an dem der alte Gast abreist.
38 bool IstZimmerFrei (Zimmer zimmer, DateTime von, DateTime bis)
39 {
40 frei = true;
41
42 foreach (Reservierung r in reservierungen)
43 {
44 if (r \cdot \text{Zimmer} == \text{zimmer} \mid \mid \text{von} < r \cdot \text{Bis} \&\&\text{bis} > r \cdot \text{Von})45 {
46 frei = false;
```

```
47 break ;
48 }
49 }
50
^{51} return frei;
52 }
53
54 // Hinweis : Es s o l l nur nach Zimmern mit
\frac{1}{2} // der exakt richtigen Zahl an Schlafplätzen gesucht werden.
56 public List<Zimmer> FindeZimmer(DateTime von,
57 DateTime bis, int zahlDerGäste)
58 {
_{59} List <Zimmer> verfügbareZimmer = List <Zimmer > ();
60
61 foreach (z in zimmer)
62 {
\delta<sub>63</sub> if ( z . ZahlDerGäste == zahlDerGäste
64 && IstZimmerFrei ( z , von , b i s ) )
65 {
\text{Add}(\mathbf{z});
67 }
68 }
69
70 return verfügbareZimmer ;
71 }
72
73 public bool BucheZimmer (Kunde kunde, Zimmer zimmer,
74 DateTime von, DateTime bis)
75 {
\frac{1}{76} if (! IstZimmerFrei ( zimmer, von, bis ))
77 \{<sup>78</sup> return false;
79 }
8081 reservierungen. Add (new Reservierung (kunde, zimmer, von, bis));
82 return ;
83 }
84
85 public bool GibtEsReservierung (Kunde kunde, Zimmer zimmer,
86 DateTime von, DateTime bis)
87 {
88 Reservierung r1 = new Reservierung (kunde, zimmer, von, bis);
89
90 foreach (Reservierung r in reservierungen)
91 {
_{92} if (r. IstGleich (r1))
93 {
94 return true ;
95 }
96 }
97
```

```
98 return false;
99 }
100 }
101
102 abstract class Bett
103 {
_{104} public int ZahlDerGäste();
105 }
106
107 class Einzelbett : Bett
108 {
109 public virtual int ZahlDerGäste()
110 {
111 return 1;
\begin{array}{cc} 112 & \hspace{15mm} \end{array}113 }
114
115 class Doppelbett: Bett
116 {
117 public override int ZahlDerGäste()
118 {
119 return 2;
120 \hspace{3cm} \Big\}121 }
122
123 class Zimmer : Bett
124 {
125 int nummer;
126 Bett [] betten;
127 bool mitKühlschrank;
128 double preisProNacht;
129
130 public Zimmer(int nummer, Bett[] betten, bool mitKühlschrank,
131 double preisProNacht)
132 {
_{133} this .nummer = nummer;
134 this betten = betten;
135 this . mitKühlschrank = mitKühlschrank;
136 this . preisProNacht = preisProNacht;
137 }
138
139 public int ZahlDerGäste
140 {
141 get { return betten .Sum(x \implies x . ZahlDerGäste()); }
142 }
143
144 pu b l i c double BerechneGesamtpreis ( in t zahlDerÜbernachtungen )
145 {
146 preisProNacht * zahlDerÜbernachtungen ;
147 }
_{148} }
```

```
149
150 class Reservierung
151 {
152 Kunde kunde ;
153
154 Zimmer zimmer ;
155 public Zimmer Zimmer
156 { get { return zimmer; } }
157
158 DateTime von ;
159 public DateTime Von
160 { get { return von; } }
161
162 DateTime bis;
163 public DateTime Bis
_{164} { get { return bis; } }
165
166 public Reservierung (Kunde kunde, Zimmer zimmer,
167 167 DateTime von, DateTime bis )
168 {
169 this . kunde = kunde;
170 this . zimmer = zimmer;
171 this . von = von;
172 this bis = bis;
173 }
174
175 public bool IstGleich(r)
176 {
177 return kunde == r . kunde && zimmer == r . zimmer
\& von == r von \& bis == r bis;
179 }
180 }
181
182 abstract class Kunde
183 {
184 string vorname; // bleibt noch ungeschrieben
185 string name; // bleibt noch ungeschrieben
186 }
```